# **DIPLÔME DE COMPTABILITÉ ET DE GESTION**

## **UE 8 – SYSTÈMES D'INFORMATION DE GESTION**

### **SESSION 2022**

**Éléments indicatifs de corrigé**

#### **DOSSIER 1 - Conception d'une installation Thalasso-Spa**

**Mission n° 1 : analyse du processus de conception.** 

**1. Identifier la partie du processus qui n'est pas représentée sur le schéma. Compléter sur l'annexe A (à rendre avec la copie) le schéma du processus afin qu'il soit en adéquation avec la description faite dans le** *document 1***.**

**La partie de processus non représentée est l'étude de programmation et les études techniques, qui se positionnent après l'opération « visite préliminaire ».**

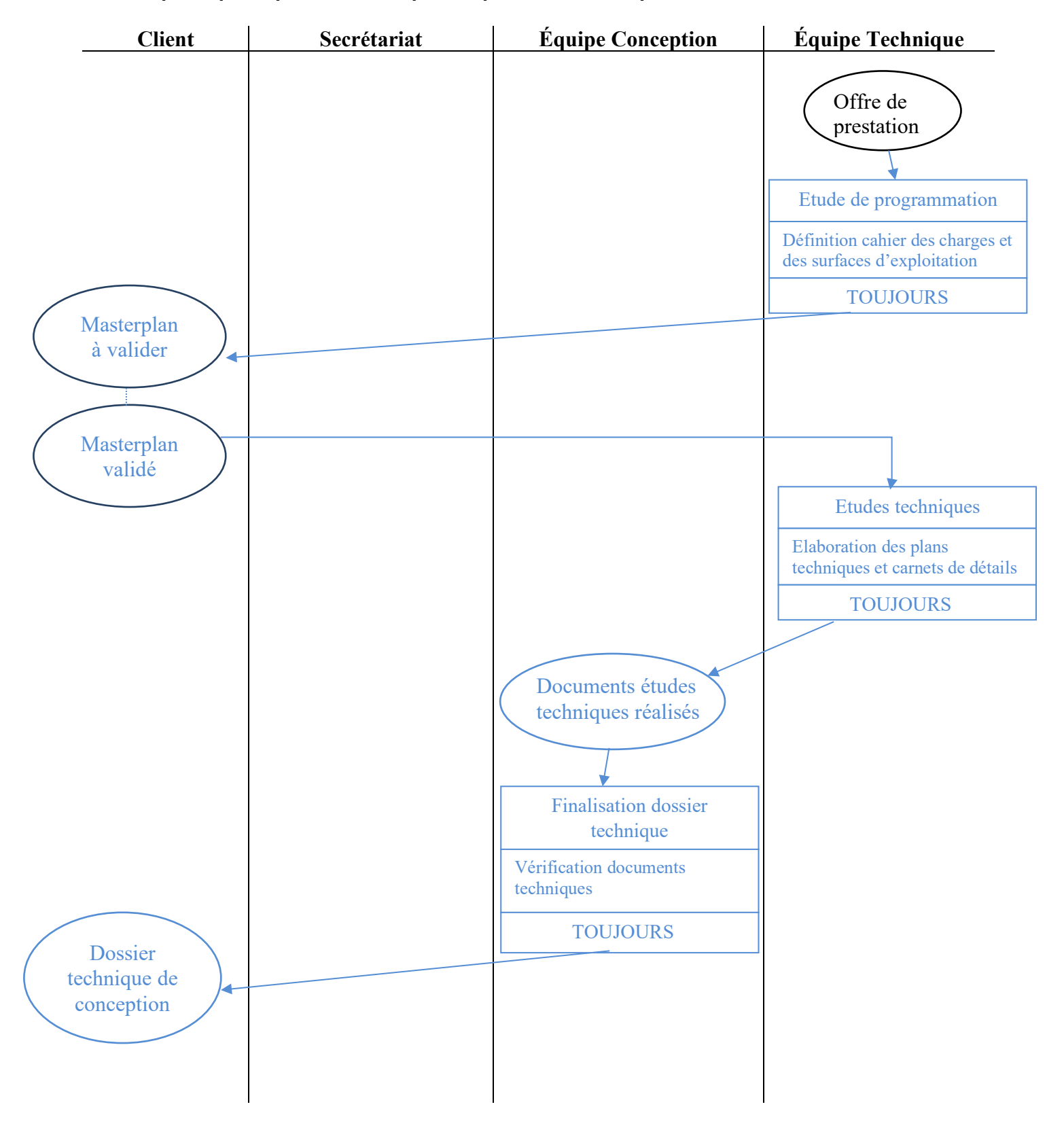

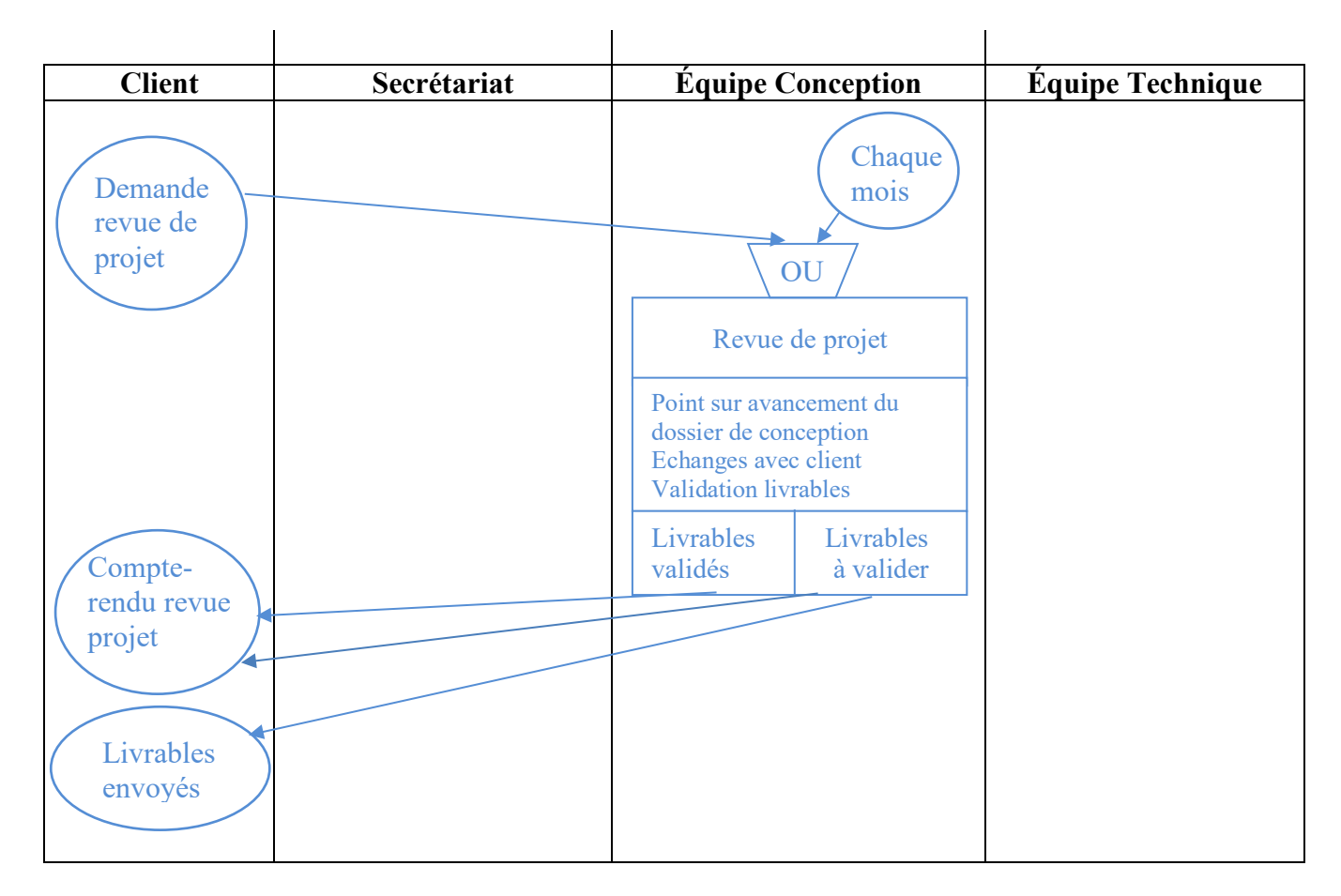

*Un candidat pourra proposer un résultat issu de la 3ème activité qui deviendrait événement entrant dans l'activité 4, changeant ainsi la synchronisation.* 

**2. Identifier le type de processus représenté et dire s'il s'agit d'un processus clé. Justifier votre réponse.**

**Le processus de conception est un processus opérationnel ou métier ou de réalisation car il permet de réaliser un service, de la détection du besoin client à sa satisfaction. Il s'agit ici de réaliser le dossier technique qui permettra de réaliser une nouvelle installation Thalasso-Spa pour le client. Il correspond au cœur de métier.**

**Il s'agit d'un processus clé, ce processus critique contribue de manière significative à l'atteinte des objectifs stratégiques de l'organisation. La réussite de ce processus et la satisfaction des clients est essentielle aux opportunités de trouver de nouveaux clients et de poursuivre l'activité.**

**Mission n° 2 : sécurisation des échanges de données.** 

**3. Décrire, en une dizaine de lignes, les mécanismes techniques permettant de garantir l'intégrité et l'authenticité d'un document numérique.**

**Les fonctions de hachage permettent d'assurer l'intégrité des données. Le hachage permet de garantir que le message est intègre, c'est-à-dire qu'il n'a pas été modifié.**

**Une « fonction de hachage » permet d'associer à un message, à un fichier ou à un répertoire, une empreinte unique calculable et vérifiable par tous.** 

**Pour assurer l'authenticité du document, le mécanisme de la « signature » numérique permet de s'assurer de l'identité de l'auteur d'un document.**

**Le chiffrement asymétrique suppose que l'émetteur est muni d'une paire de clés (clé privée, clé publique) et qu'il a fait en sorte que les destinataires potentiels aient accès à sa clé publique.** 

**L'émetteur utilise sa clé privée, qu'il est le seul à connaître, pour chiffrer le document ou une empreinte de celui-ci tandis que le destinataire utilise la clé publique pour le déchiffrer s'assurant ainsi de la provenance du message.**

**La notion de signature électronique pourra également être mobilisée par les étudiants et répond à la question.** 

**On valorisera le candidat qui a intégré dans sa réponse une proposition de solution permettant d'assurer l'intégrité et/ou la confidentialité.** 

### **DOSSIER 2 – Suivi des ventes Base documentaire : documents 2 et 3**

**Mission n° 1 : finalisation du suivi des ventes.**

**Pour réaliser cette mission :**

**1. Écrire, dans l'annexe B (à rendre avec la copie), les formules des cellules des feuilles « VentesThalasso » et « SuiviVentesRecap ».**

#### **Formules de la feuille « VentesThalasso »**

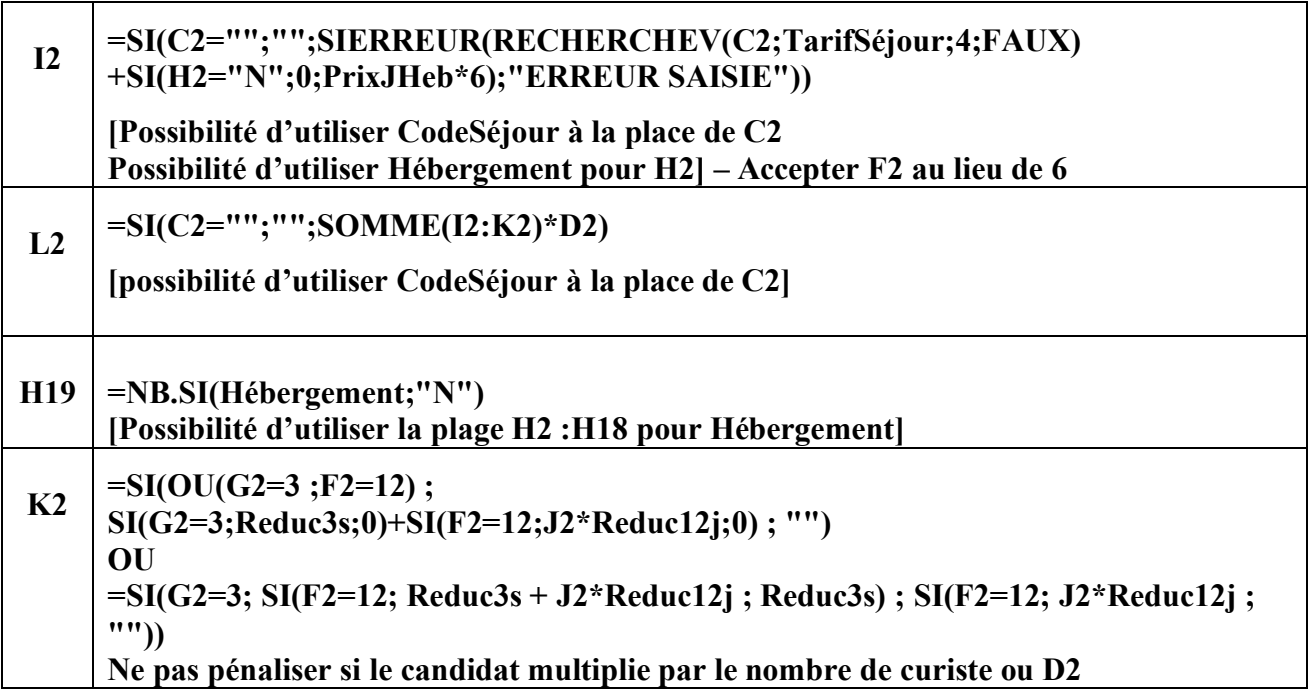

Possibilité d'utiliser ESTVIDE() à la place de ="" et SI(ESTNA...) ou SI(ESTERREUR...) à la **place de SIERREUR**

**Possibilité d'utiliser les cellules ou plages non nommées (avec coordonnées absolues et référence à la feuille de calcul).**

#### **C 4 =SOMME.SI.ENS(TotalSéjour;CodeSéjour;A4;DateDébutSoin;">=01/01/20 22";DateDébutSoin;"<01/02/2022") SommeProd avec les bons critères sera considéré comme exact**

**2. Préciser les éléments d'ergonomie, de formatage et/ou de validation mis en place pour les colonnes F, H et L de la feuille « VentesThalasso ».**

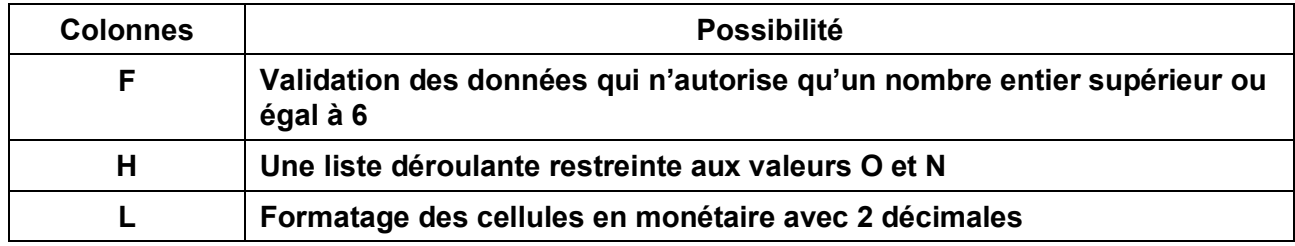

**Des messages de saisie ou d'alertes d'erreur peuvent être saisis pour la validation des données.**

**De même des formats conditionnels en F et H mettant en évidence des erreurs pourront être mobilisés par les étudiants. Exemple rouge si différent de O ou N**

**3. Indiquer si le jeu d'essai de données de la feuille « VentesThalasso » permet de contrôler la vraisemblance des résultats des formules pour toutes les possibilités de tarifs. Justifier.**

**Un jeu d'essai des données est un ensemble de données appliqué à un logiciel à des fins de test. L'objectif est de fournir tous les cas possibles pour tester toutes les éventualités.** 

**L'extrait pour le mois de janvier proposé par la feuille « VentesThalasso » ne permet pas de vérifier tous les cas. Il ne permet pas, par exemple, de vérifier :** 

- **Tous les forfaits de la feuille « TarifsThalasso » ;**
- **La réduction premium sans hébergement ;**
- Le cumul des deux réductions.

**Mission n° 2 : exploitation du suivi des ventes.**

**4. Expliquer ce qu'est un tableau croisé dynamique et proposer un titre qui pourrait être donné à ce tableau.**

**Un tableau croisé dynamique permet de faire une synthèse des données dans un tableau à plusieurs entrées.** 

**Ce tableau pourrait avoir pour titre « Répartition du nombre de curistes par code de séjour et choix d'hébergement ».**

**5. Dire, à partir du tableau croisé dynamique, si l'objectif « les forfaits Thalasso sans hébergement représentent un taux inférieur à 25 % des ventes du mois » est atteint pour le mois de janvier. Justifier.**

**A partir de l'extrait du mois de janvier, le tableau croisé dynamique permet d'obtenir un total de 21 forfaits vendus, dont 6 sans hébergement et 15 avec. Les forfaits Thalasso représentent pour le mois de janvier un taux de 28.5 % pour l'extrait proposé, l'objectif n'est pas atteint. Le calcul du taux n'est pas nécessairement attendu.**

**Mission n° 3 : automatisation du modèle de calcul.** 

**6. Expliquer le rôle de chacune des quatre lignes encadrées dans le programme.**

**Ligne 1 : La ligne permet d'ouvrir une fenêtre avec une boîte de saisie dans laquelle l'utilisateur rentre l'année. Celle-ci est stockée dans la variable Annee.**

**Ligne 2 : Le texte Tarifs Thalasso est concaténé avec l'année qui a été saisie. Le résultat est stocké dans la variable NomFeuille.**

**Ligne 3 : Le nom de la feuille active (la nouvelle feuille) reçoit le contenu de la variable NomFeuille. Le terme de « renommer » est correct**

**Ligne 4 : Le texte Tarifs applicables à la date du 1er janvier suivi de l'année saisie est mis dans la cellule A1 (première ligne et première colonne).** 

**7. Compléter, sur votre copie, le programme intitulé « Nouveau Tarif » afin qu'il atteigne son objectif.**

**L'augmentation des prix des séjours à partir d'un pourcentage**

 **Do Until IsEmpty(ActiveCell)**

 **'Calcul du nouveau tarif**

 **Tarif = Cells(NumeroLigne, NumeroColonne) 'ou ActiveCell.Value**

 **NouveauTarif = Tarif + Tarif \* Augmentation / 100**

 **Cells(NumeroLigne, NumeroColonne) = NouveauTarif**

**'Passage à la ligne suivante**

**NumeroLigne = NumeroLigne + 1**

**Cells(NumeroLigne, NumeroColonne).Select**

 **Loop**

 **L'instruction Cells (NumeroLigne, NumeroColonne).value pour prendre ou affecter une valeur est également exacte**

**La boucle peut être gérée avec un FOR NumeroLigne = 5 to 20 ou avec un While Wend ou avec un FOR EACH ou avec une autre forme de DO LOOP.**

**Par Exemple :** 

**For Each cell in range ("D5:D20") Tarif = Cell.Value Tarif = Tarif \*Augmentation/100 Cell.Value = Tarif** 

**Next**

**Le calcul du nouveau tarif peut être réalisé sans variable intermédiaire et/ou avec factorisation.**

**Mission n° 1 : validation de la base de données existante.**

**1. Dire si un soin a toujours lieu dans le même salon.**

**Oui, un soin a toujours lieu dans le même salon. La présence de l'attribut** *CodeSalon* **dans la relation SOIN indique, selon le concept de dépendance fonctionnelle, qu'une valeur de CodeSoin (source de la DF) détermine la valeur de CodeSalon (but de la DF). Il n'y a donc qu'un seul salon par soin.**

**2. Dire si un soin peut entrer dans la composition de plusieurs séjours.**

**Oui, un soin peut rentrer dans la composition de plusieurs séjours. La relation COMPOSER comporte une clé primaire concaténée des attributs CodeSéjour et CodeSoin ce qui permet d'avoir la possibilité qu'un code soin soit compris dans plusieurs séjours.**

**Mission n° 2 : exploitation de la base de données.**

- **3. Écrire en langage SQL les requêtes permettant d'obtenir les informations suivantes :**
	- **a) La liste des clients (numéro, nom et prénom) qui ont réservé un séjour "MER & MAMAN BEBE" ayant débuté en janvier 2022.**

**SELECT C.numClient, nomClient, prénomClient FROM CLIENT C, RESERVER R, SEJOUR SE WHERE C.numClient = R.numClient AND R.codeSéjour = SE.codeSéjour AND libelléSéjour = "MER & MAMAN BEBE" AND Month(dateDébutSéjour) = 1 AND Year(dateDébutSéjour) = 2022** 

**la restriction sur la date peut s'écrire aussi AND dateDébutSéjour BETWEEN '01/01/2022' AND '31/01/2022'** 

**b) Le nombre de soins par salon (code, nombre de soins) dont la durée est supérieure à 60 minutes.**

**SELECT codeSalon, COUNT(\*) FROM SOIN WHERE duréeSoin > 60 GROUP BY codeSalon Le Group By peut également s'écrire : GROUP BY 1**

**c) La liste des soins (code et libellé) qui ne sont pas planifiés le 27 janvier 2022. SELECT codeSoin, libelléSoin FROM SOIN WHERE codeSoin NOT IN (SELECT codeSoin FROM PLANIFIER WHERE dateSoin = '27/01/2022')** 

**d) La liste des séjours (code et libellé) réservés par plus de 20 clients.**

**SELECT S.codeSéjour, libelleSéjour, COUNT(\*) FROM SEJOUR S, RESERVER R WHERE R.codeSéjour = S.codeSéjour GROUP BY S.codeSéjour, libelleSéjour HAVING COUNT(\*) > 20** *Le count dans le select n'ayant pas été demandé, il ne peut être exigible.*

**4. Écrire en langage SQL la requête permettant d'insérer le séjour intitulé « MER & MÉDITATION » ayant pour code MMD.**

*Programme : 2.3.2 Manipulation des données de la base. Compétence : Écrire des requêtes de mise à jour de données.*

**INSERT INTO SEJOUR VALUES ("MMD", "MER & MÉDITATION")** **Mission n° 3 : évolution de la base de données existante.**

**5. Compléter le schéma relationnel de l'annexe C (à rendre avec la copie) pour prendre en compte les évolutions demandées.**

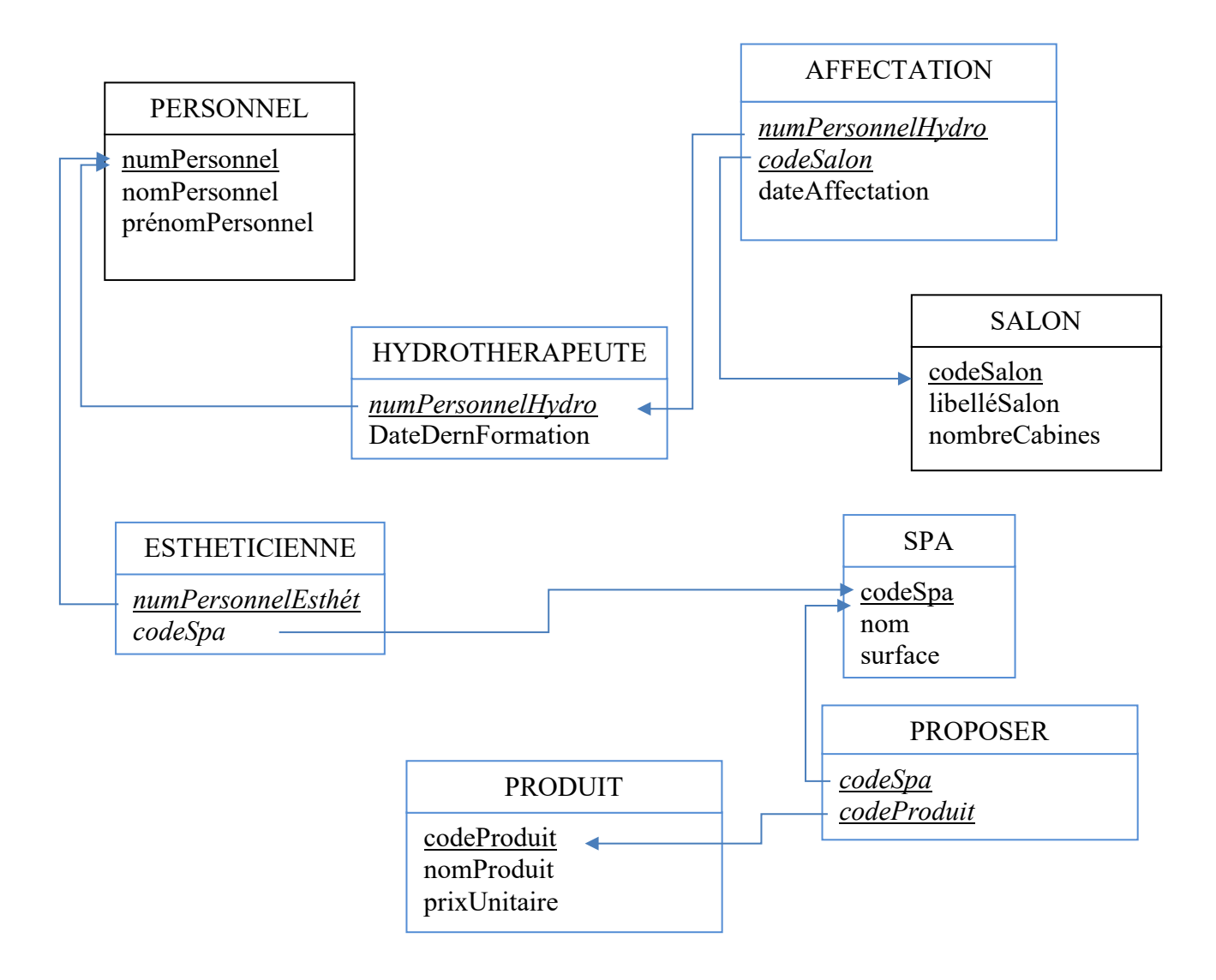

#### *PrixUnitaire pourra être placé dans PROPOSER*

*Si PROPOSER manquant, et CodeSPA comme clé étrangère dans PRODUIT, cela pourra être considéré comme partiellement exact.*

#### **DOSSIER 4 – Le système d'information du milieu marin Base documentaire : document 7**

**Mission n° 1 : étude du système d'information du milieu marin.**

**1. Décrire les composantes du système d'information du milieu marin.**

*Définition non attendue : un système d'information (SI) est "un ensemble organisé de ressources matérielles, logicielles, humaines, organisationnelles, de procédures et de données permet d'acquérir, traiter, stocker, communiquer des informations (sous forme de données, textes, images, sons, etc.) dans les organisations". Dans un SI, outre les données, on trouve une composante humaine, une composante technologique et une composante organisationnelle.*

**Le système d'information SIMM se compose :**

- **Des données décrites en 2.2 du document 7 : données de référence, données des systèmes d'information métiers, données d'autres systèmes d'information publics, etc. Elles sont issues de la recherche publique, de banque ou de systèmes d'observations internationaux, etc.**
- **Les algorithmes qui mettent en œuvre les services associés aux données sont cités en 2.4, ils assurent le traitement des données.**
- **En 5.3, le portail** *(qui repose sur des ressources matérielles, des serveurs qui centralisent et hébergent ces données sur Internet)***.**
- **Les ressources humaines : les collaborateurs de l'Agence française pour la biodiversité (4.1), sont également cités le public, l'administration, les usagers.**
- **2. Décrire les dispositifs technologiques permettant la diffusion des données du SIMM.**

**D'après le document 7, en 5.3 : « Ces services sont accessibles à partir d'un portail en ligne à l'adresse http://www.milieumarinfrance.fr. »**

- **Un serveur Web utilisant le protocole http/https va permettre de fournir les pages Web demandées par les utilisateurs du SIMM via leurs navigateurs Web.**
- **Un serveur de base de données va permettre de stocker, extraire et gérer toutes les données du SIMM en assurant leur sécurité et leur intégrité.**

**Mission n° 2 : étude de la règlementation.**

**3. Expliquer si la réglementation sur les logiciels permet ces dispositions.**

**Selon le document 7 : « Les algorithmes mettant en œuvre les services associés aux données, sont mis à la disposition du public, gratuitement, sous licence de logiciel libre ; si les algorithmes sont exécutés à distance, cette licence inclut une clause garantissant l'accès au code source des versions antérieures en cas d'exécution d'une version modifiée. »**

**Les logiciels sont une œuvre de l'esprit et entrent dans le champ d'application de la propriété intellectuelle. Ils bénéficient de la protection par le droit d'auteur.**

**Pour les logiciels, la concession des droits patrimoniaux qui permet à l'auteur de concéder son droit d'utilisation à autrui prend la forme d'une licence dont l'étendue est prévue contractuellement.**

**Il s'agit dans ce cas d'une licence de logiciel libre, qui permet d'utiliser le logiciel, de l'étudier, de le redistribuer, de le modifier et de publier ces améliorations.**

**Un logiciel libre n'est pas nécessairement gratuit.**

**Il est possible de revendre ces améliorations réalisées par les équipes de la DSI dans le cadre de leur activité au profit de l'employeur.**

*Une réponse négative, justifiée par une licence GPL expliquant que certains types de licences interdisent une exploitation commerciale sera valorisée*

**4. Décrire les mesures prises concernant le système d'information du milieu marin afin de garantir l'obligation de sécurité des données définie dans RGPD.**

**L'article 32-1 du RGPD définit l'obligation de sécurité : au regard des risques, des mesures doivent être mises en œuvre pour s'assurer de la sécurité des données traitées.**

**Le document 7 précise en 2.4 : « pour les données à caractère personnel, relevant du secret des affaires, du secret statistique ou de la protection de l'environnement, etc., font l'objet dans la mesure du possible de traitements d'agrégation, d'anonymisation ou de floutage, conformément aux règles permettant la diffusion de ce type de données. »**

*Le candidat qui aura précisé que le RGPD ne s'applique pas du fait de données uniquement technique, sera partiellement valorisé.*

#### *Non attendu*

*Article 32-1 du RGPD : l'obligation de sécurité peut être mise en œuvre par le responsable du traitement et le sous-traitant par les mesures techniques et organisationnelles appropriées afin de garantir un niveau de sécurité adapté au risque :*

*a) la pseudonymisation et le chiffrement des données à caractère personnel ;*

*b) des moyens permettant de garantir la confidentialité, l'intégrité, la disponibilité et la résilience constantes des systèmes et des services de traitement ;*

*c) des moyens permettant de rétablir la disponibilité des données à caractère personnel et l'accès à celles-ci dans des délais appropriés en cas d'incident physique ou technique ;*

*d) une procédure visant à tester, à analyser et à évaluer régulièrement l'efficacité des mesures techniques et organisationnelles pour assurer la sécurité du traitement.*